### → **"MS-Excel"**

表ソフト**(**作表 表計算**)**

— and  $1-$ 

をして遊ぼう**!!**

—  $2-$ 

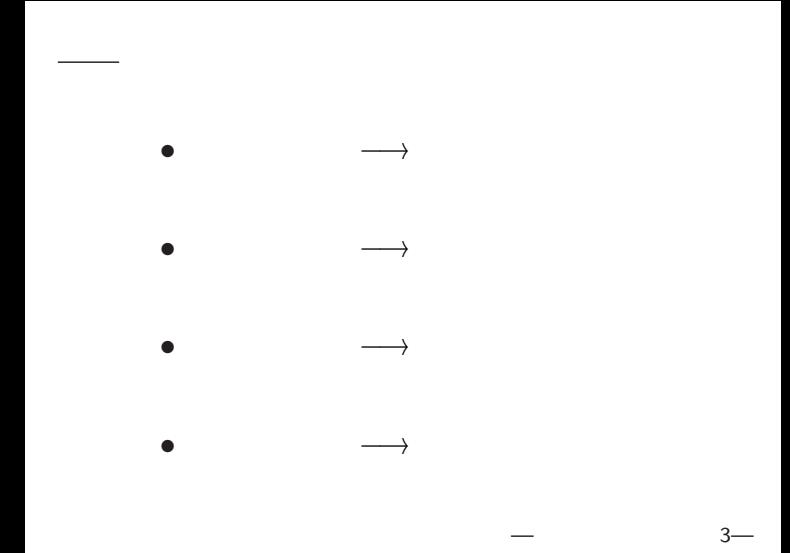

*•* 起動**: [**スタート**]** *<sup>−</sup>*<sup>→</sup> **[**プログラム**]** *<sup>−</sup>*<sup>→</sup> **[Applications]** *<sup>−</sup>*<sup>→</sup> **[Excel2007] (**新規ファイル **(Excel Book)** が開いている**)** *•* 名前を付けて保存**: [F12]** または **[Office** ボタン**]** *<sup>−</sup>*<sup>→</sup> **[**名前を付けて保存**]** A10xxyyy-1206(.xlsx) **(**半角英数字で**!!) (**自分の学生番号**-**今日の日付**)**

で良い **(**適宜保存せよ**)** —情報リテラシ演習 4—

•  $\cdot$  : [Ctrl+s] または **[Office** ボタン**]** *<sup>−</sup>*<sup>→</sup> **[**上書き保存**]**

数理実験の準備

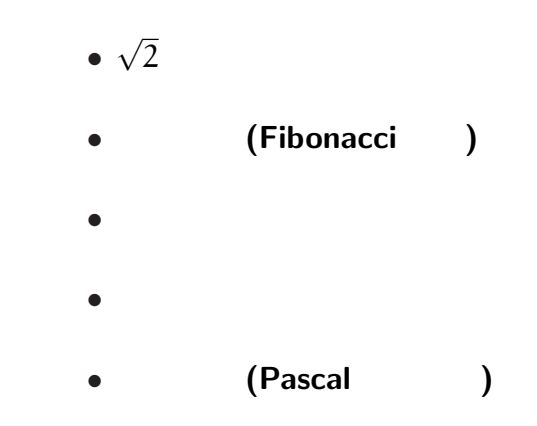

本日のお品書き

## $=$ SQRT $(2)$ **(square root** =

—情報リテラシ演習 6—

*•* A1 1 • A2  $=(A1+2/A1)/2$ **(**10 くらいまでで良いかな**)** •  $($   $)$  B1  $=$ A1<sup> $\sim$ </sup>2

### *•* A1 1 • A2  $=(A1+2/A1)/2$ **(**10 くらいまでで良いかな**)** • **(** ) B1 =A1<sup> $\hat{ }$ </sup> 2

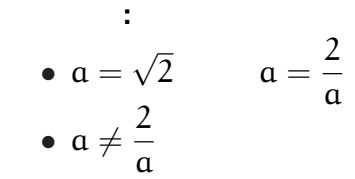

—情報リテラシ演習 7—

#### 1.41421356237309000000

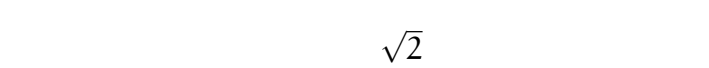

それ未満は精密な値ではない **(**丸め誤差**)**

*<sup>−</sup>*<sup>→</sup> この時の誤差**:** 打切誤差

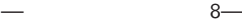

- 誤差 **:**
	-
	-
	- *•* 測定誤差
	-
	- *•* 計算誤差 *?* 丸め誤差
	- $\left($  $\star$
	-
	-
- やたら長い桁の数値を持ち出す人には注意**!!**
	-
- 
- 
- 
- 
- **)**
- **(**計算を途中で打切る誤差 **)**
	- - - **(**数字に強いが数理に弱い**?)**

うさぎ算 **(**左下のタブをクリック **)** *•*  $1$ 1 **(**つがい **)** いる *•* 子うさぎは子を産まない *•* 生まれて 2 月目には親うさぎになる • **1** 1  $\blacksquare$ **?**

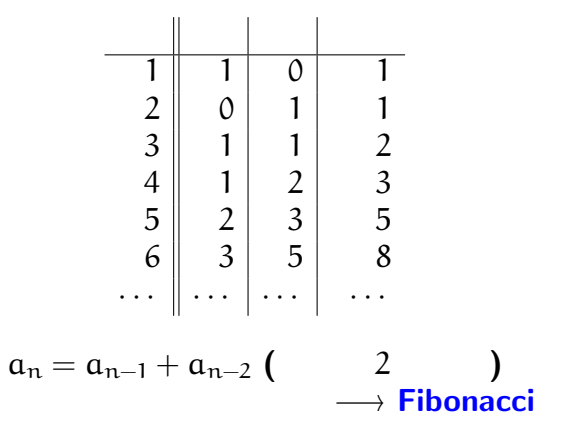

うさぎ算

 $11-$ 

## $(Fibonacci)$

• 
$$
a_1 = a_2 = 1
$$
  
\n•  $a_n = a_{n-1} + a_{n-2}$  (n  $\geq 3$ )

\n- A1 
$$
A2
$$
 1
\n- A3  $= A2 + A1$
\n- B2  $= A2 / A1$
\n- C1.618034
\n

$$
- \qquad \qquad 12
$$

1.618034

2

$$
a_n = \frac{1}{\sqrt{5}} \left( \left( \frac{1 + \sqrt{5}}{2} \right)^n - \left( \frac{1 - \sqrt{5}}{2} \right)^n \right)
$$
  

$$
1 + \sqrt{5} \qquad 1 \le 18224
$$

$$
= 1.618034 \qquad \cdots
$$

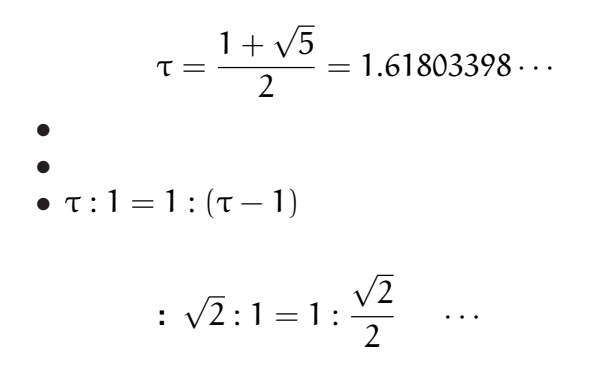

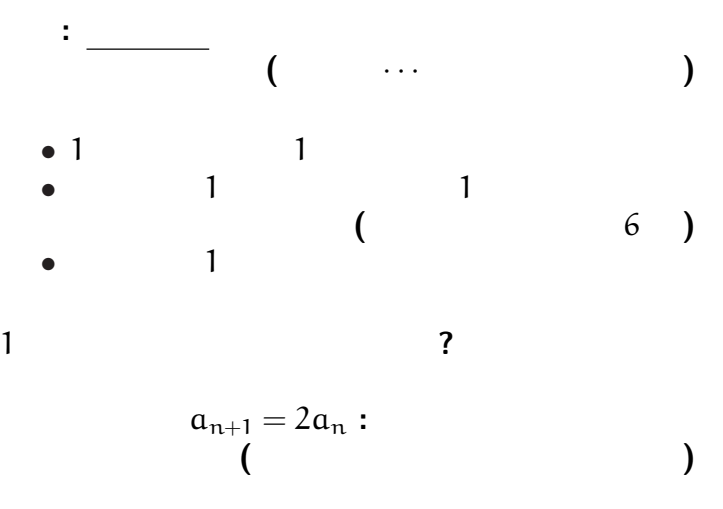

 $15-$ 

*•* A1 0.01 • A2  $=2*A1$ **(**大体 20 30 くらいまでで良いかな**)**

個体数変化の数理モデル

次のシートに移ろう **(**左下のタブをクリック**)**

**"**現在の個体数に比例して増える**"** として、

*<sup>−</sup>*<sup>→</sup> あっと言う間に増える

*· · ·* 数理モデル

#### *•* A1 0.01

個体数変化の数理モデル

• A2  $=2*A1*(1-0.01*A1)$ 

 $(20 \t 30$ 

実際には資源 **(**食糧・空間**)** が有限なので、

**(**より精密と思われるモデル**)**

*<sup>−</sup>*<sup>→</sup> 頭打ちになる

## *<sup>−</sup>*<sup>→</sup> リボンメニューの **[**挿入**][**グラフ **]** *<sup>−</sup>*<sup>→</sup> グラフの種類・体裁を選択

グラフの作成・挿入

*•* 棒グラフ**:** 分量の比較

- 
- *•* 折れ線グラフ**:** 分量の変化 *•* 円グラフ**:** 分量の割合
	-
- *•* レーダーグラフ**:** 分量のバランス

*•* A1 0.01

個体数変化の数理モデル

• A2  $=2*A1*(1-0.01*A1)$ 

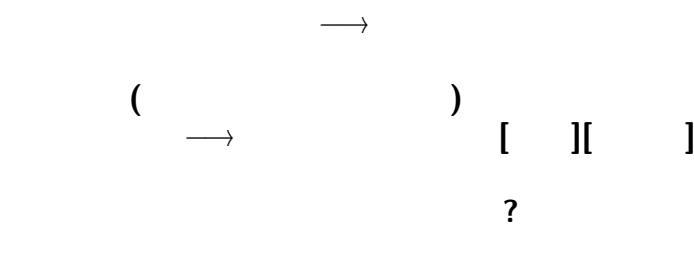

*•* A1 0.01

個体数変化の数理モデル

- *•* C1 2
- *•* C2 0.01
- A2  $=$   $\frac{25C\frac{1}{4}A1*(1-\frac{6}{5}C\frac{2}{4}A1)}{2}$

### C1, C2

• A1 0.01<br>• C1 2

個体数変化の数理モデル

- *•* C1 2
- C2  $0.01$ <br>• A2 =  $$C$$
- A2  $=$   $\frac{2}{3}C\frac{1*A1*(1-\frac{2}{3}C\frac{2*A1}{4})}{1-\frac{2}{3}C\frac{2*A1}{4}}$ <br>
A3  $=$   $\frac{2}{3}C\frac{1*A2*(1-\frac{2}{3}C\frac{2*A1}{4})}{1-\frac{2}{3}C\frac{2*A1}{4}}$
- $=$  $C$1*A2*(1 C$2*(A2+A1))$

どうなるだろうか **?**

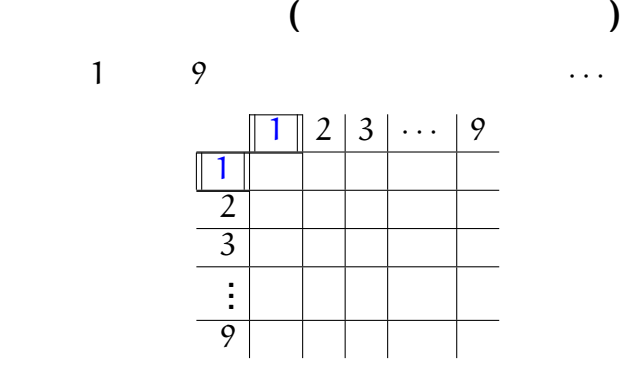

 $1, 2, 3, \ldots$ 

九九の表

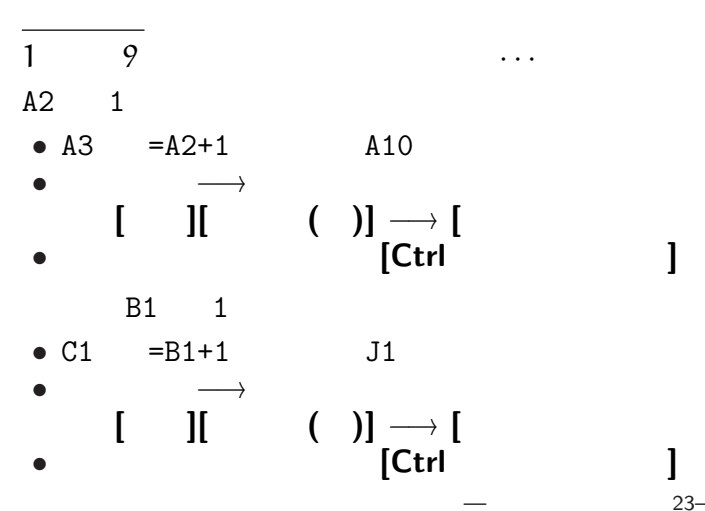

**]**

**]**

**]**

**]**  $23-$ 

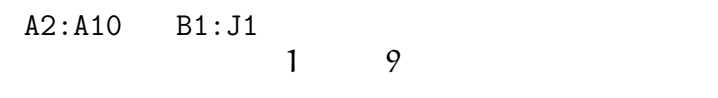

B2  $\mathbb{B}$ 

九九の表

B2:J10

**(**ヒント**:** 相対参照・絶対参照**)**

「九九」の表になるか **?**

九九の表 縦横の大きさの調整 **:** *•* 行の高さ **:** 行範囲指定 $\rightarrow$  [ **]**[ **]** *•* 列の幅 **:** 列範囲指定  $\rightarrow$  [ **]**[ **]** 

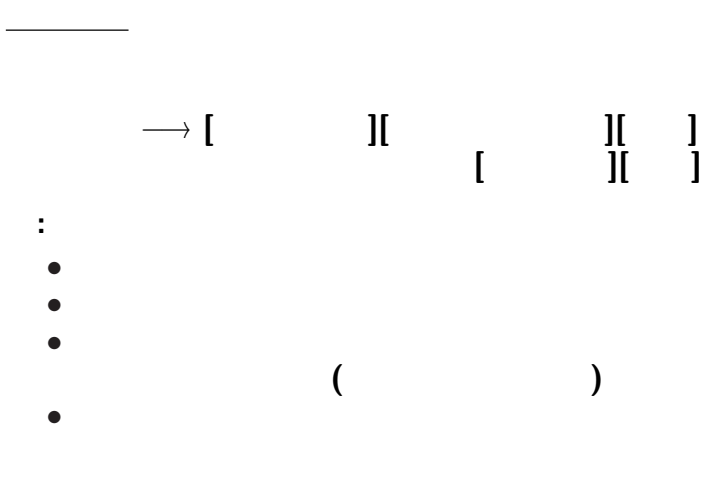

 $26-$ 

九九の表

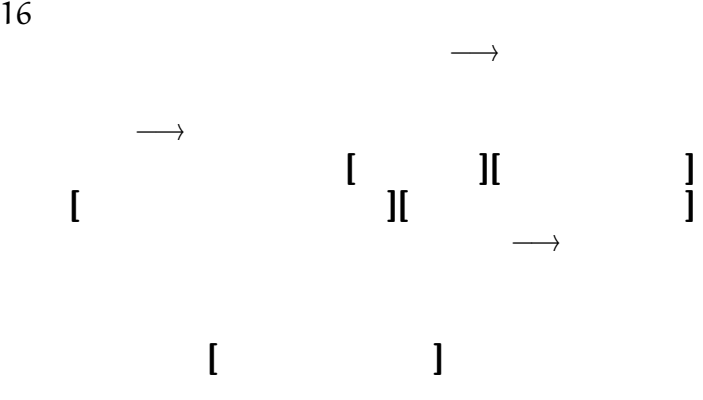

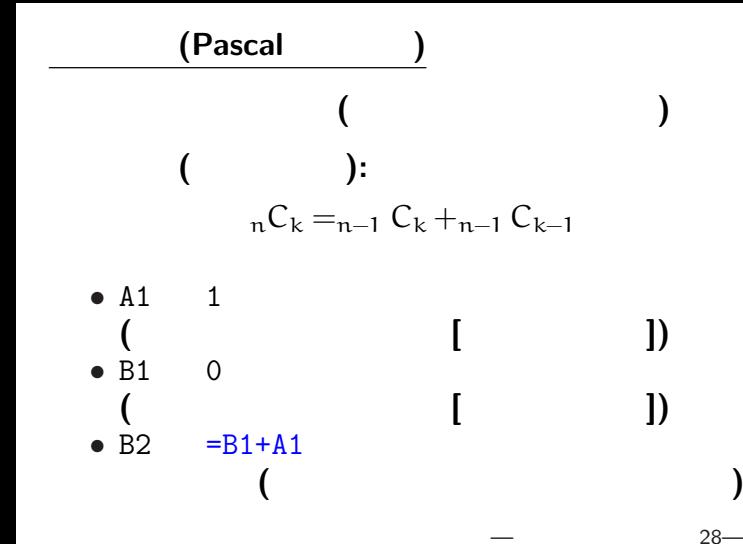

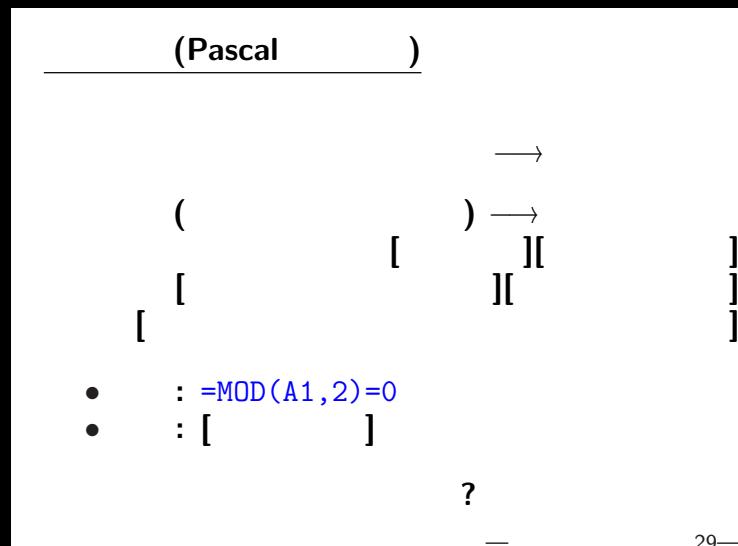

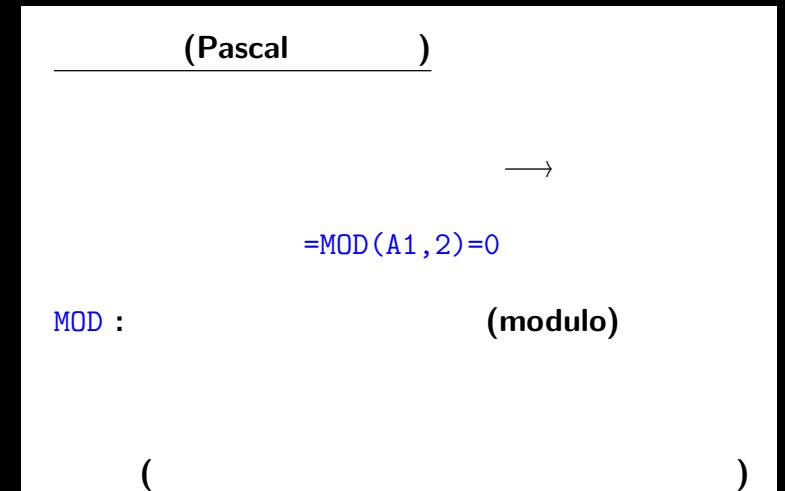

—  $30-$ 

7 3 2 1  $7 = 3 \times 2 + 1$ 

**"**のり**" (**典・徳・法・紀・憲・則・範・規・儀・教**)**

## 二項係数 **(Pascal** の三角形**)**

- A1 1
- B1 0  $\overline{P}$  **b** =  $\overline{P}$  =  $\overline{P}$  =  $\$
- B2 =MOD(B1+A1,2) • **[** | 0

# 二項係数 **(Pascal** の三角形**)**

- A1 1
- B1 0  $\overline{P}$  **b** =  $\overline{P}$  =  $\overline{P}$  =  $\$
- B2 =MOD(B1+A1,2)
- **[** | 0
- 他の数で割った余りは **?**
- $3 = MOD(B1+A1,3)$

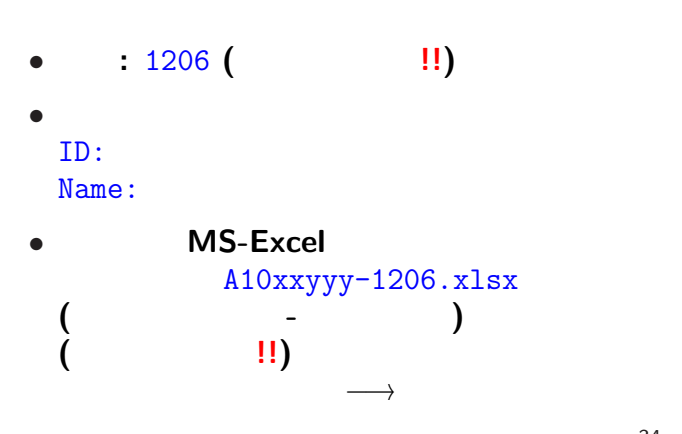

<sub>会社</sub>の選出法の課題<br>この選出法の課題の